# Programarea **Calculatoarelor** Cursul 11

Fișiere

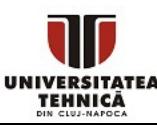

### • Cum putem să citim din și să scriem în fișiere?

- introducere
- funcții importante
- tipuri de fișiere: text, binar
- exemple de prelucrare date

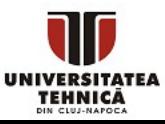

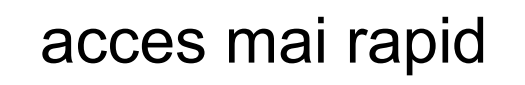

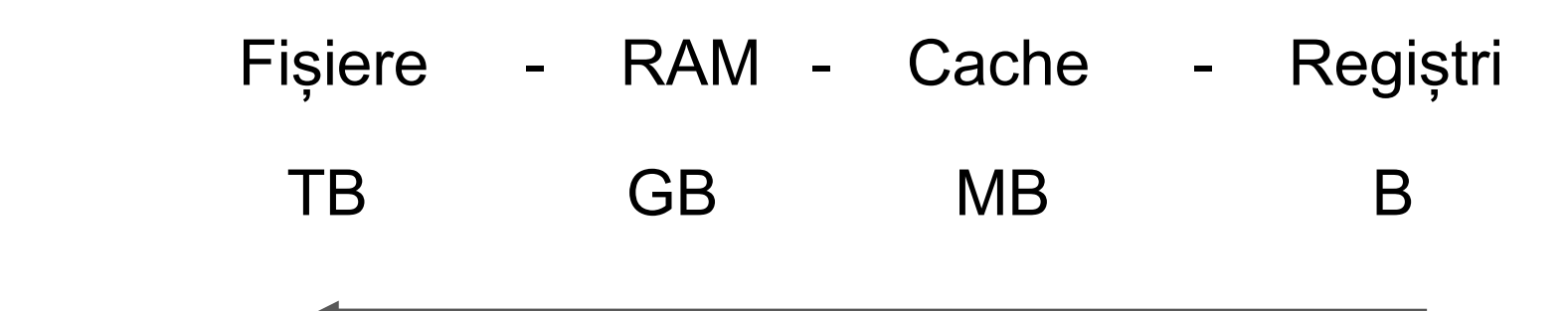

dimensiune mai mare

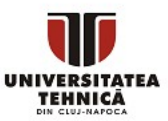

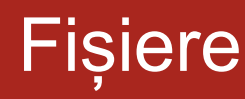

- Un fișier este o resursă folosită pentru stocarea datelor pe un dispozitiv de stocare (harddisk, solid state disk, DVD)
	- memorare pe termen lung
	- acces mai lent comparativ cu accesul la date din memoria RAM
- Poate fi abstractizat ca un șir de bytes
- În afara de câteva operații de pregătire citirea și scrierea se întâmplă la fel ca citirea de la tastatură și scrierea pe ecran
	- și funcțiile de procesare reflectă acest lucru
- Necesită interacțiune cu sistemul de operare
	- sursă de erori
- Prelucrarea lor se face folosind funcțiile din biblioteca standard de intrare/ieșire stdio.h și structura FILE

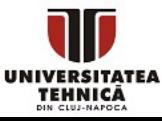

### Structura FILE

- Există 3 fișiere create automat pentru orice program
	- stdin intrarea standard legat de tastatură
	- stdout ieșirea standard legat de ecran
	- stderr ieșirea standard pentru erori legat de ecran
- Funcțiile de IO scanf/printf lucrează direct cu aceste fișiere
- Pentru operații pe alte fișiere trebuie să deschidem acel fișier
- Starea unui fișier este memorată într-o structură de tip FILE
- Orice operație are nevoie de un pointer la un fișier valid

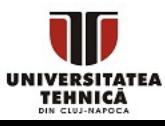

## Structura FILE

```
typedef struct _iobuf
{
    char* _ptr;
    int cnt;
     char* _base;
    int flag;
    int file;
     int _charbuf;
    int bufsiz;
     char* _tmpfname;
} FILE;
```

```
#define EOF (-1)
#define SEEK_CUR 1
#define SEEK_END 2
#define SEEK_SET 0
#define FILENAME_MAX 260
#define FOPEN_MAX 20
```
- definiție de tip din stdio.h
- datele sunt stocate la pointerul \_ptr
- programatorul interacționează cu fișier prin funcții = nu trebuie să cunoaștem semnificația câmpurilor

- constanta care semnifică sfârșitul fișierului
- constante folosite la funcția fseek
- lungimea maximă pentru numele unui fișier
- număr maxim de fișiere care pot fi deschise simultan

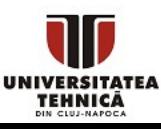

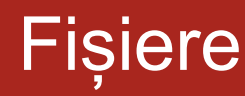

- Mod de prelucrare
	- mod text
		- datele sunt salvate sub formă de caractere direct interpretabile de om
		- ocupă de obicei mai mult spațiu
	- mod binar
		- datele sunt salvate exact cum sunt stocate în memorie
		- ocupă de obicei mai puțin spațiu
		- se poate interpreta doar dacă se cunoaște exact structura
			- putem ascunde datele
		- toate fișierele sunt de fapt fișiere binare
			- un fișier text nu este altceva decât fișierul binar corespunzător reprezentării sub formă de string a datelor

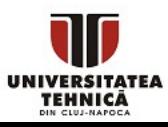

## Procesare fișiere

### ● Presupune pașii

- deschidere fișier obținere pointer FILE valid
- prelucrarea datelor din fișier folosind funcții care lucrează cu pointer la FILE
- închiderea fișierelor
- Interacțiune cu sistemul de operare
	- pentru prelucrare fișier avem nevoie
		- cale corectă către fișier
		- drepturi de acces pentru operații
	- funcțiile de prelucrare fac legătura cu fișier interacționând cu sistemul de operare
	- se recomandă verificarea valorilor returnate de funcții pentru erori

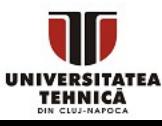

FILE\* fopen(const char\* filename, const char\* mode);

- Încearcă deschiderea fișierului cu numele dat
- Parametrii
	- const char\* filename calea pe disk către fișier
	- const char\* mode string care specifică modul de prelucrare

### ● Valoare returnată

- Un pointer valid la o structură FILE
- Pointerul NULL în caz de eșec
- Erori posibile
	- cale incorectă
	- nu avem drepturi suficiente

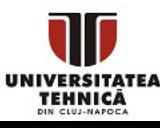

- String-ul mode are maxim 3 caractere
	- primul caracter (obligatoriu) poate fi r, w, a
		- r pentru citire din fișier (read)
		- w pentru scriere într-un fișier nou sau suprascriere (write)
		- a pentru adăugare la un fișier (append)
	- al doilea caracter (opțional) +
		- poate lipsi
		- înseamnă că se dorește atât citirea din cât și scrierea în fișier
	- al treilea caracter (opțional) b
		- poate lipsi
		- prezența lui semnifică modul de prelucrare în binar

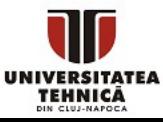

### Deschidere fișiere - exemple simple

#### #include <stdio.h>

```
int main(){
    FILE* pf = fopen("file.txt", "r");
    if (pf == NULL)return -1;
    FILE* pf2;
    pf2 = fopen("..//date.out", "wb");
```

```
if (pf2 == NULL){
    puts("Nu se poate deschide");
    return -2;
```
}

#### deschidem fișierul text pentru citire

- dacă nu se poate deschide
- returnăm cod de eroare
- de obicei nu se poate reveni de la o eroare de tip intrare/ieșire la fișiere
- deschidem fișierul date.out din directorul părinte
- mod de prelucrare: scriere în mod binar
- dacă nu se poate deschide
- afișăm un mesaj de eroare
- returnăm cod de eroare
- de obicei nu se poate reveni de la o eroare de tip intrare/ieșire la fișiere

#### return 0;

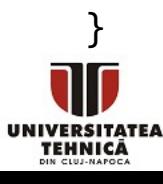

## Specificare nume fișier

- Calea către fișier poate fi
	- numele fișierului + extensie (este tot cale relativă, vezi mai jos)
		- se prelucrează fișierul din directorul curent
	- cale relativă se furnizează locația fișierului relativ la directorul curent, numele fișierului și extensia
		- directorul curent este directorul proiectului sau locația de unde se lansează executabilul
		- pentru a specifica directorul părinte se utilizează ..
		- se poate folosi de mai multe ori ../../file.txt
	- cale absolută se furnizează calea completă către fișier incluzând partiția, toate directoarele, numele fișierului și extensia
		- pe Windows fiecare caracter de backslash \ din string-ul care reprezintă calea trebuie dublată \\ - este caracter special
		- dacă apare spațiu în numele directorului sau al fișierului trebuie să încadrăm calea între ghilimele cu \"

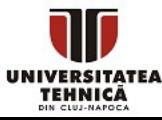

## Erori des întâlnite

- La deschiderea fișierului putem avea erori
	- când calea către fișier este incorectă
		- se recomandă preluarea ei direct de la sistemul de operare
		- se înlocuiește atent fiecare \ cu \\ (pe Windows)
		- se verifică locația de unde a fost lansat executabilul
	- $\circ$  nu am inclus extensia în cale
		- extensia poate fi ascunsă (în File Explorer pe Windows)
		- extensia unui fișier poate fi orice fără extensie, .in, .txt. dat
		- este doar o convenție care indică formatul fișierului
	- dacă nu avem drepturi
		- fișierul nu poate fi scris
			- este deschis deja de o altă aplicație
			- are drepturi de citire doar read-only eng.
- Se recomandă verificarea pointerului returnat de fopen

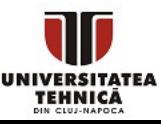

int fscanf(FILE\* pf, const char\* format, ...);

- Funcția citește din fișier conform specificatorilor de format din șirul de caractere format și stochează valorile la adresele care urmează
- Parametrii
	- FILE\* pf pointer valid la un fișier / structură FILE
	- const char\* format specificatori de format (analog ca la scanf)
	- … adresele de variabilelor unde se face citirea
- Valoare returnată
	- Numărul de argumente citite cu succes
	- constanta EOF dacă s-a produs o eroare înaintea primei citiri
- Erori posibile
	- pointer la fișier invalid
	- pointer invalid folosit pentru destinație

int fprintf(FILE\* pf, const char\* format, ...);

- Funcția scrie în fișier conform specificatorilor de format din șirul de caractere format expresiile care urmează (0 sau mai multe)
- Parametrii
	- FILE\* pf pointer valid la un fișier / structură FILE
	- $\circ$  const char<sup>\*</sup> format specificatori de format (analog ca la printf)
	- … expresiile unde se face citirea
- Valoare returnată
	- Numărul de caractere scrise cu succes
	- o valoare negativă în caz de eroare
- Erori posibile
	- pointer la fișier invalid

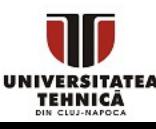

### int fclose(FILE\* pf);

- Închide fișierul identificat prin pointerul pf
- Parametrii
	- FILE\* pf pointer valid la un fișier / structură FILE

### ● Valoare returnată

- 0 în caz de succes
- constanta EOF în caz de eroare
- Erori posibile
	- pointer la fișier invalid
	- fișierul a fost închis deja

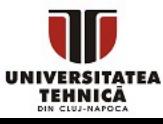

#### #include <stdio.h>

```
int main(){
  FILE* pf = fopen("file.txt", "w");if (pf == NULL) return -1;
```

```
int x = 7;
fprintf(pf, "%d\n%d", x, 5);
 fclose(pf);
```

```
 pf = fopen("file.txt", "r");
 int y;
 fscanf(pf, "%d%d", &x, &y);
printf("x = %d y = %d \nvert x, y);
 fclose(pf);
 return 0;
```
- deschidem fișierul text pentru scriere
- dacă nu se poate deschide
- returnăm cod de eroare
- scriem două valori pe rânduri diferite
- închidem fișierul
- refolosim variabila pentru a obține un pointer nou pentru citire
- citim 2 întregi observăm că se sare peste caracterele albe (spații, tab-uri, linii noi)
- închidem fișierul

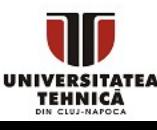

}

- Trebuie să privim citirea din/scrierea în fișiere exact ca citirea de la tastatură respectiv scrierea pe ecran
	- funcțiile de procesare reflectă acest lucru
	- doar adăugăm litera f și furnizăm pointer la FILE
- De multe ori NU este necesară citirea rând cu rând și separarea cuvintelor
	- $\circ$  se pot citi direct numere cu %d (sau specificatorul potrivit)
	- se sare peste spații, linii noi (caractere albe) în mod automat
	- se pot sări peste alte caractere nedorite fie prin includerea lor în specificatorul de format, fie prin citirea unui string adițional
- Dacă nu se știe numărul de elemente existente în fișier
	- se urmărește valoarea returnată de fscanf pentru a sesiza sfârșitul fișierului = trebuie să fie egală cu numărul de argumente

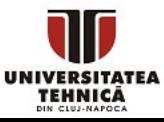

## IO fișiere text - exemplu complex

```
#include <stdio.h>
#include <stdlib.h>
```
}

TEHNICĂ

```
int main(){
    FILE* pf = fopen("file.txt", "r");
  if (pf == NULL) return -1;
```

```
int n = 10;
int^* a = calloc(n, sizeof(int)); int ai;
int pos = 0;
while(fscanf(pf, "%d", &ai) == 1){
    if (pos == n){
        n * = 2;a = realloc(a, n * sizeof(int));if (a == NULL)
             return -2;
     }
    printf("a[%d] = %d\n", pos, ai);
    a[pos++] = ai; }
 fclose(pf);
 return 0;
```
- fișierul de text conține un număr necunoscut de numere întregi separate prin spațiu sau pe rânduri diferite
- deschidem fișierul text pentru citire
- dacă nu se poate deschide
- returnăm cod de eroare
- dimensiunea inițială a tabloului
- tabloul se alocă dinamic fiindcă nu știm dimensiunea
- variabilă temporară pentru citire
- poziția unde inserăm în tablou
- se citește și se verifică codul returnat
- dacă avem deja *n* numere citite
- dublăm dimensiunea
- realocăm tabloul *a*
- dacă nu am putut realoca (rar se întâmplă)
- returnăm cod de eroare
- afișăm pentru verificare
- adăugăm în tablou pe poziția curentă și trecem la cea următoare

### int feof(FILE\* pf);

- Determină dacă s-a ajuns la finalul fișierului după ultima operație
- Parametrii
	- FILE\* pf pointer valid la un fișier / structură FILE
- Valoare returnată
	- Valoarea nenulă (adevărată) dacă s-a terminat fișierul
	- 0 dacă NU s-a terminat fișierul
- Erori posibile
	- pointer la fișier invalid
- Se recomandă folosirea valorii returnate de la funcțiile de citire pentru determinarea sfârșitului de fișier

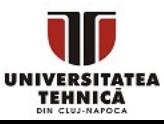

### FILE \*freopen( const char \*filename, const char \*mode, FILE \*fp );

- Redirecționează un fișier sau intrarea/ieșirea standard către un fișier
- Parametrii
	- const char \*filename cale către fișierul către care se face redirecționarea
	- const char \*mode mod de prelucrare fișier (ca la fopen)
	- FILE \*fp fișierul de la care se face redirecționarea

### ● Valoare returnată

- Copia pointerului la fișierul nou în caz de succes
- Pointerul NULL în caz de eroare
- Erori posibile
	- pointer la fișier invalid
	- drepturi insuficiente

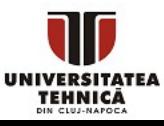

## Funcția fseek

### int fseek( FILE \*fp, long origin, int offset);

- Mută cursorul pentru prelucrarea fișierului la poziția offset relativ față de origine
- Parametrii
	- FILE\* fp pointer valid la un fișier / structură FILE
	- long origin originea / punct de referință
	- int offset poziție relativă (poate fi și negativă)
- Valoare returnată
	- valoarea 0 în caz de succes
	- orice valoare nenulă în caz de eșec
- Valori posibile pentru origine (constante definite în stdio.h)
	- SEEK\_SET început fișier,
	- SEEK\_CUR poziția curentă,
	- SEEK\_END sfârșit fișier

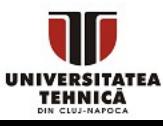

#### long ftell(FILE \*fp);

- Returnează poziția curentă a cursorului pentru prelucrarea fișierului
- Parametrii
	- FILE\* fp pointer valid la un fișier / structură FILE
- Valoare returnată
	- valoare pozitivă sau 0 în caz de succes
	- -1 în caz de eroare
- Se poate utiliza pentru a determina mărimea unui fișier
	- posibil nu funcționează corect pentru fișiere ale căror dimensiuni depășesc limita maximă long - vezi fgetpos

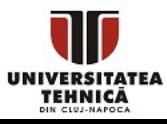

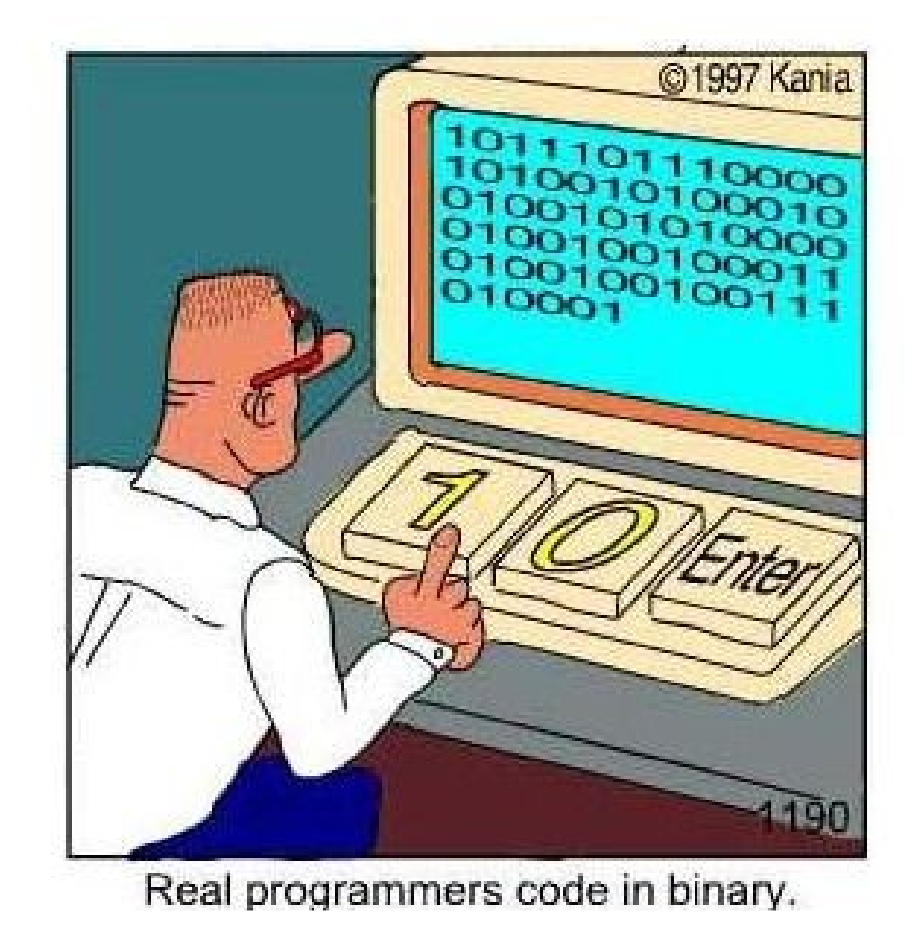

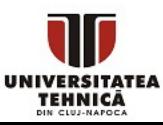

## Fișiere binare

- Aproape toate fișierele sunt fișiere binare
	- deschiderea lor pentru vizualizare arată conținutul lor interpretat ca un șir de caractere
- Pe Linux nu există diferență între fișier binar și text
- **Extensia unui fișier nu contează** 
	- are menirea doar să ofere informație despre formatul datelor
- În cazul fișierelor binare (recapitulare)
	- datele sunt salvate exact cum se stochează în memorie
	- ocupă de obicei mai puțin spațiu
	- se poate interpreta doar dacă se cunoaște exact structura
		- putem ascunde datele
	- toate fișierele sunt de fapt fișiere binare
		- un fișier text nu este altceva decât fișierul binar corespunzător reprezentării sub formă de string a datelor

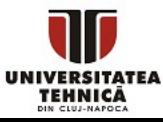

size t fread(void\* buffer, size t size, size t count, FILE\* pf);

- Citește count elemente de câte size bytes din fișier și copiază la zona de memorie buffer
- Parametrii
	- $\circ$  void\* buffer zona de memorie destinație
	- size\_t size mărimea unui singur element
	- $\circ$  size t count numărul de elemente
	- FILE\* pf pointer valid la un fișier / structură FILE
- Valoare returnată
	- numărul de elemente citite cu succes [0, count]
- Erori posibile
	- pointer la fișier invalid
	- buffer nealocat

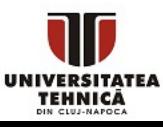

### size\_t fwrite(const void\* buffer, size\_t size, size\_t count,  $FILE* pf);$

- Scrie count elemente de câte size bytes de la zona de memorie buffer în fișier
- Parametrii
	- const void\* buffer zona de memorie sursă
	- size\_t size mărimea unui singur element
	- size\_t count numărul de elemente
	- FILE\* pf pointer valid la un fișier / structură FILE
- Valoare returnată
	- numărul de elemente scrise cu succes [0, count]
- Erori posibile
	- pointer la fișier invalid
	- buffer nealocat

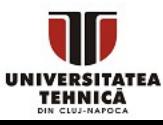

## Fișiere binare - exemplu simplu

#### #include <stdio.h>

```
int main(){
    FILE* pf = fopen("in.bin", "rb");
   if (pf == NULL) return -1;
    int n;
   fread(&n, sizeof(n), 1, pf);
   int a[n];fread(a, sizeof(int), n, pf);
    fclose(pf);
```

```
for(int i=\theta; i<n; i++)
    a[i] = -a[i]; pf = fopen("out.bin", "wb");
if (pf == NULL) return -2;
fwrite(&n, sizeof(n), 1, pf);
fwrite(a, sizeof(int), n, pf);
 fclose(pf);
 return 0;
```
}

TEHNICĂ

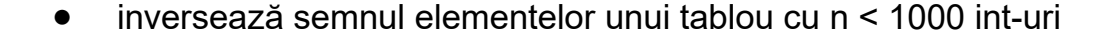

- deschidem fișierul binar pentru citire
- dacă nu se poate deschide
- returnăm cod de eroare
- dimensiunea tabloului
- tabloul se alocă static fiindcă are dimensiune mică
- se citește tot tabloul cu un singur apel
- se închide fișierul
- se schimbă semnul
- deschidem fișierul binar pentru ieșire
- dacă nu se poate deschide
- returnăm cod de eroare
- scriem n
- scriem tabloul întreg cu un singur apel
- se închide fișierul
- Se dă o imagine de tip *bmp* (Bitmap Microsoft) de dimensiune *h* rânduri și *w* coloane ○ se poate crea folosind aplicația Paint sub Windows
- Să se modifice imaginea astfel încât să conțină un pătrat roșu pe un fundal albastru centrat în imagine

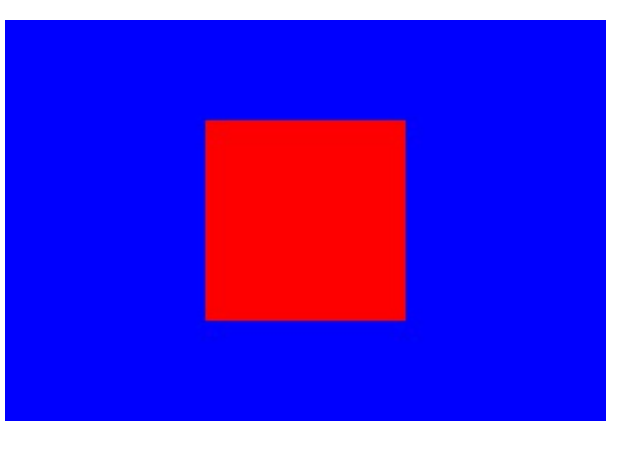

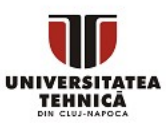

### Imagine bmp - structuri header - windows.h

#### typedef struct tagBITMAPFILEHEADER {

- WORD bfType; DWORD bfSize;
- WORD bfReserved1;
- WORD bfReserved2;
- DWORD bfOffBits;
- } BITMAPFILEHEADER;

#### typedef struct tagBITMAPINFOHEADER {

#### DWORD biSize;

LONG biWidth;

- LONG biHeight; WORD biPlanes;
- WORD biBitCount;
- DWORD biCompression;
- DWORD biSizeImage;
- LONG biXPelsPerMeter;
- LONG biYPelsPerMeter;
- DWORD biClrUsed;
- DWORD biClrImportant;
- } BITMAPINFOHEADER;

GBTRIPLE;

TEHNICĂ

#### typedef struct tagRGBTRIPLE { BYTE rgbtBlue; BYTE rgbtGreen; BYTE rgbtRed;

 $BYTE = char$  $WORD = short$  $DWORD = int$  $LONG = long$ 

- Un fișier bmp este un fișier binar
- este compus din structuri definite în windows.h
- prima structură este de tip BITMAPFILEHEADER - descrie structura fișierului
- a doua structură este de tip BITMAPINFOHEADER - descrie dimensiunile imaginii și formatul
- Urmează un tablou de structuri RGBTRIPLE care practic stochează pixelii din imagine

## Editarea unei imagini bmp - implementare

```
#include <stdio.h>
#include <windows.h>
int main(){
   FILE* fp = fopen("img.bmp", "rb+"); BITMAPFILEHEADER head;
    fread(&head, sizeof(head), 1, fp);
    BITMAPINFOHEADER info;
   fread(&info, sizeof(info), 1, fp);
    int h = info.biHeight;
    int w = info.biWidth;
   RGBTRIPLE* pixels = calloc(sizeof(RGBTRIPLE), h*w);
    fread(pixels, sizeof(RGBTRIPLE), h*w, fp);
   for(int i = 0; i<h*w; i++) {
        pixels[i].rgbtBlue = 255;
        pixels[i].rgbtGreen = 0;
       pixels[i].rgbRed = 0; }
   int h2 = h/2, h4 = h/4, w2 = w/2;
  for(int i = h2 - h4; i < h2 + h4; i++){
       for(int j = w^2 - h^4; j < w^2 + h^4; j^{++}){
           pixels[i * w + j].rgbBlue = 0;pixels\lceil i * w + j \rceil.rgbtRed = 255;
        }
    } 
   fseek(fp, sizeof(head) + sizeof(info), SEEK SET);
    fwrite(pixels, sizeof(RGBTRIPLE), h*w, fp);
    fclose(fp);
    return 0;
```
- structurile necesare sunt în windows.h
- deschide în mod binar citire + scriere
- declarăm header-ul
- și îl citim
- declarăm header-ul info
- și îl citim
- preluăm înălțimea
- și lățimea
- pixelii sunt un șir de tripleți RGBTRIPLE
- se citesc pixelii
- se crează fundalul albastru prin setarea celor trei componente la toți pixeli
- se colorează în centru cu roșu
- pixelii sunt stocați rând după rând
- poziția i \* w + j reprezintă rândul i și coloana j
- mutăm cursorul după header-e
- scriem pixelii modificați în fișier
- închidem fișierul

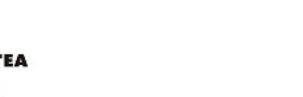

}

TEHNICĂ